## (1) AIPS Task INDEX (31DEC10, 31DEC12)

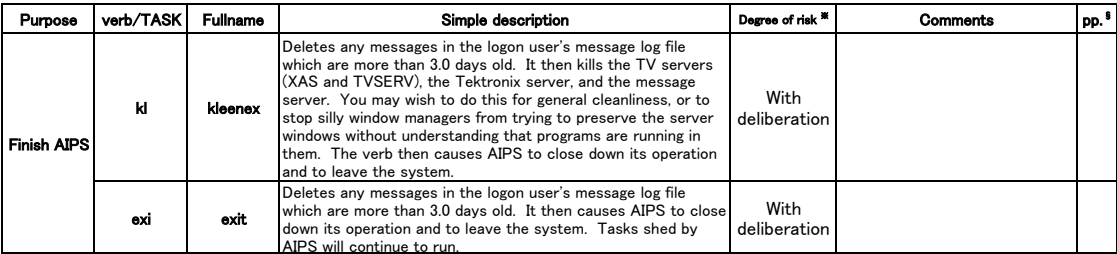

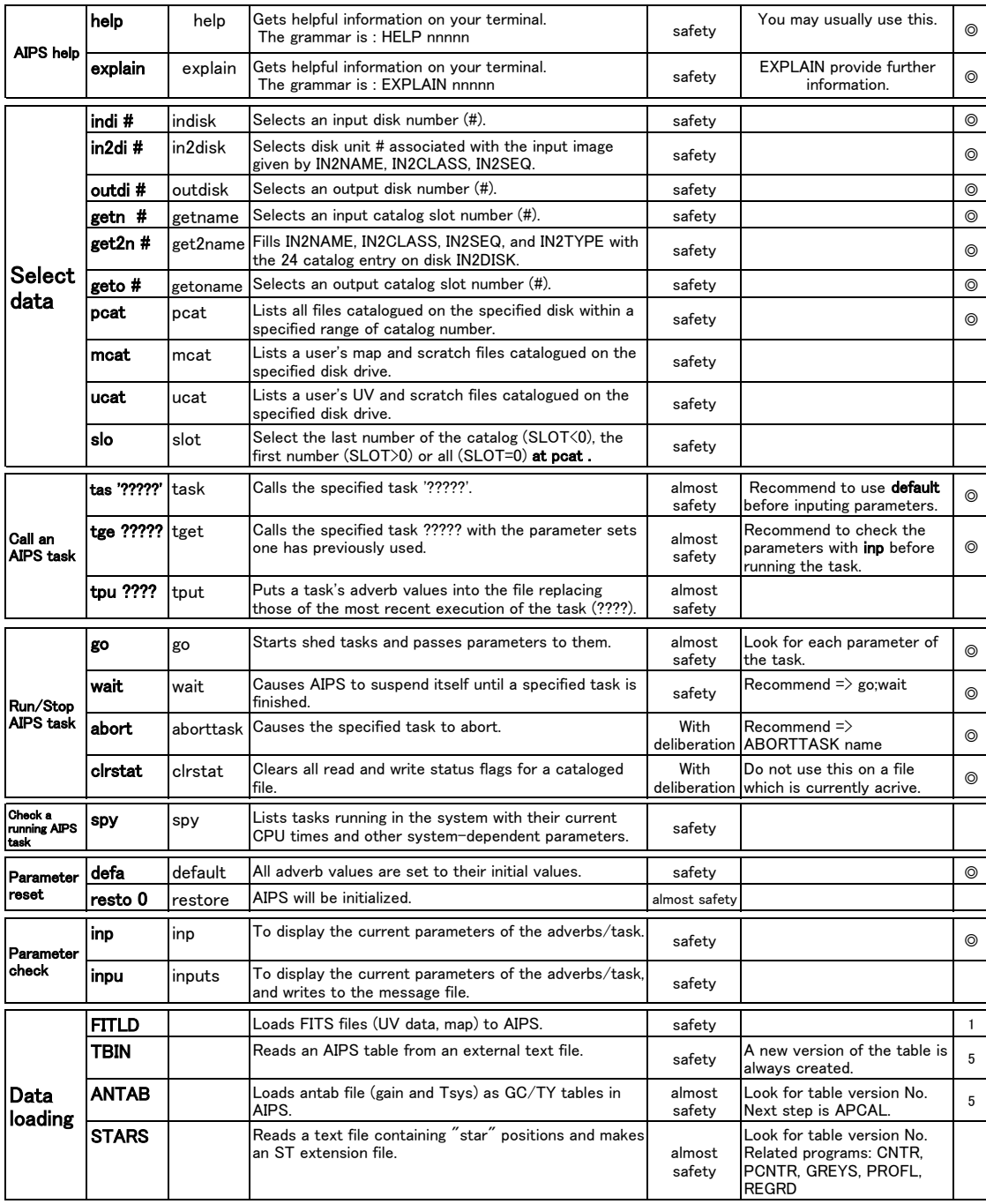

(2) [Data output][Data copy][Data sort][Data combine][Combine data channels][Data split][Data inspection][Data flagging][Data labelling]<br>(3) [Data calibration][Table correction][Data imaging]<br>(4) [TV-related operation][Get

![](_page_0_Picture_582.jpeg)

![](_page_1_Picture_494.jpeg)

![](_page_1_Picture_495.jpeg)

(1) [AIPS help][Select data][Call an AIPS task][Run/Stop AIPS task][Check a running AIPS task][Parameter reset][Parameter check][Data loading]<br>(3) [Data calibration][Table correction][Data imaging]<br>(4) [TV-related operatio

![](_page_1_Picture_496.jpeg)

## (3) AIPS Task INDEX (31DEC10, 31DEC12)

![](_page_2_Picture_461.jpeg)

(1) [AIPS help][Select data][Call an AIPS task][Run/Stop AIPS task][Check a running AIPS task][Parameter reset][Parameter check][Data loading]<br>(2) [Data output][Data copy][Oata sort][Data combine][Combine data channels][Da

![](_page_2_Picture_462.jpeg)

![](_page_3_Picture_497.jpeg)

![](_page_3_Picture_498.jpeg)

![](_page_3_Picture_499.jpeg)

(1) [AIPS help][Select data][Call an AIPS task][Run/Stop AIPS task][Check a running AIPS task][Parameter reset][Parameter check][Data loading]<br>(2) [Data output][Data copy][Data sort][Data combine][Combine data channels][Da

![](_page_3_Picture_500.jpeg)